# Cheatography

# Elixir Cheat Sheet by [liebus](http://www.cheatography.com/liebus/) via [cheatography.com/180711/cs/37582/](http://www.cheatography.com/liebus/cheat-sheets/elixir)

#### Hello world

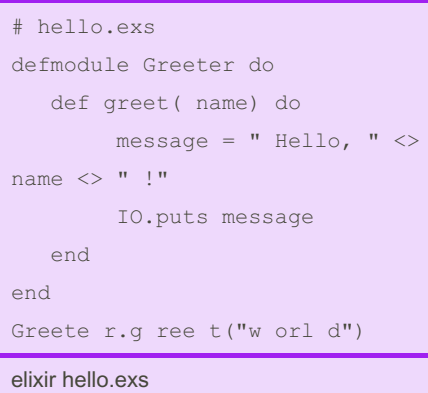

#### # Hello, world!

#### Pattern matching

```
user = %{name: "Tom", age: 23}
%{name: username} = user
```
This sets username to "Tom".

```
If
if false do
    "This will never be seen"
else
    "This will"
end
```
# Types (Primitives) nil Nil/null true / false Boolean ?a Integer (ASCII) 23 Integer 3.14 Float 'hello' Charlist <<2, 3>> Binary "hello" **Binary string** :hello Atom [a, b] List  $\{a, b\}$  Tuple %{a: "hello"} Map %MyStruct{a: "hello"} Struct fn -> ... end Function

By liebus [cheatography.com/liebus/](http://www.cheatography.com/liebus/)

#### Modules (Importing)

```
require Redux # compiles a module
import Redux # compiles, and you can use
without the Redux. prefix
use Redux # compiles, and runs Redux._‐
\_\use Redux, async: true
import Redux, only: [duplicate: 2]
import Redux, only: :functions
import Redux, only: :macros
import Foo.{Bar, Baz}
```
#### Maps

```
user = %name: " Joh n",
   city: " Mel bou rne "
}
```
IO.puts "Hello, " <> user.name

### Variables

```
age = 23
```
#### Pattern matching in functions

```
ef greet(%{name: username}) do
    IO.puts " Hello, " <>
username
end
user = %{name: " Tom ", age: 23}
```
Pattern matching works in function parameters too.

#### **Case**

```
case {1, 2, 3} do
   {4, 5, 6} \rightarrow"This clause won't
match"
    {1, x, 3} \rightarrow"This will match and
bind x to 2"
   \overline{\phantom{a}} ->
       "This will match any
value"
end
```
Not published yet. Last updated 9th March, 2023. Page 1 of 2.

### **With**

```
case Users.create_user(attrs) do
    \{\text{:ok, user}\} -> ...
    {:e rror, changeset} -> ...
end
with {:ok, user} <- Users.c re -
ate us er ( attrs) do
   ...
else
    {:e rror, changeset} -> ...
end
```
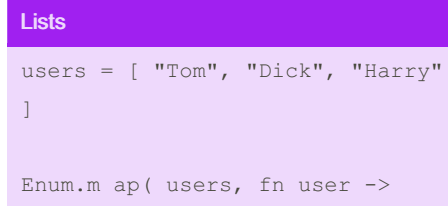

```
IO.puts " Hello " <> user
end)
```

```
Piping
```

```
source
|> transf orm (:h ello)
|> print()
```
# Same as: print( tra nsf orm (so urce, :hello))

These two are equivalent.

```
Cond
cond do
  1 + 1 == 3"I will never be seen"
   2 * 5 == 12 ->"Me neithe r"
   true ->
       "But I will (this is
essent ially an else)"
end
```
Sponsored by ApolloPad.com Everyone has a novel in them. Finish Yours! <https://apollopad.com>

# Elixir Cheat Sheet by [liebus](http://www.cheatography.com/liebus/) via [cheatography.com/180711/cs/37582/](http://www.cheatography.com/liebus/cheat-sheets/elixir)

# Cheatography

## Errors try do thr ow( :hello) catch message -> "Got #{mess ‐ age }." after IO.p ut s("I'm the after clause.") end

## Type checks

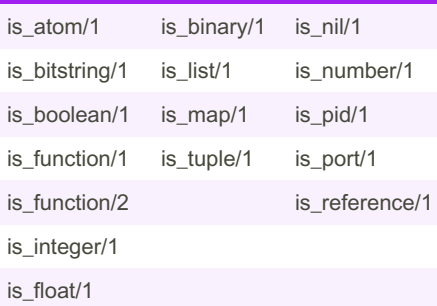

#### **Operators**

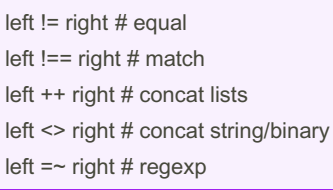

## By liebus

[cheatography.com/liebus/](http://www.cheatography.com/liebus/)

Not published yet. Last updated 9th March, 2023. Page 2 of 2.

Sponsored by ApolloPad.com Everyone has a novel in them. Finish Yours! <https://apollopad.com>